# Intrusion detection with SOCs: Part 2

SOC deployment and operation

David Crooks UKRI STFC EGI CSIRT/IRIS Security team david.crooks@stfc.ac.uk

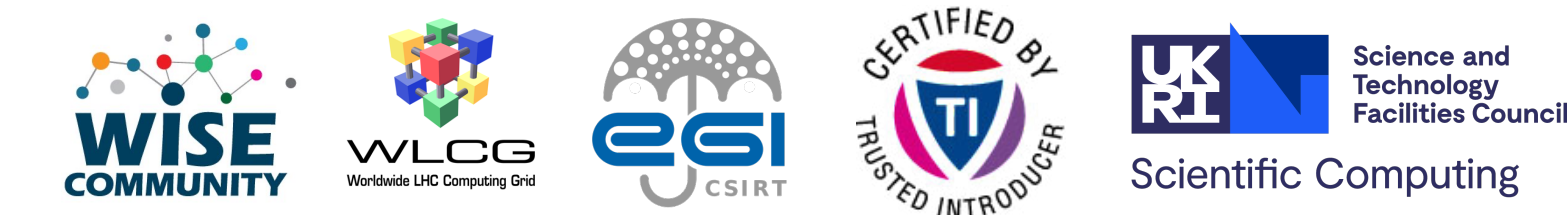

- From yesterday, discussed logging methodologies and tools
	- rsyslog
	- OSSEC/Wazuh
- Traceability
	- Which logs are necessary and most useful

- Network logging
	- Net/sflow: usually sampled network metadata
	- Deep packet inspection nIDS: forensic level monitoring
- SOC
	- People
	- Processes
	- Technology

#### • Technology:

- Threat intelligence
- Fine-grained network monitoring
- Storage and Visualisation
- Alerting

- MISP: Threat Intelligence
- Zeek: Network logging
- OpenSearch: Storage & **Visualisation**

### SOC Deployment and Operation

- Look in more detail into deploying and operating a SOC
- Use STFC as a worked example
	- Based on CERN's experience

### Architecture

- Let's think about our architecture!
- We need to tap 5 border routers
	- 1 x 100 Gb/s LHCOPN link -**→ Science data**
	- 4 x 100 Gb/s Janet links
		- 2 active at any one time

All site data including laptops/desktops

### Architecture

- This cluster is going to contain sensitive traffic
	- Monitors all traffic offsite
- Need to design our network architecture and deployment plan with care

### Router taps

- Recall
- Two ways to tap network traffic
	- Optical taps
	- Port mirroring

### Optical taps

- Physical, passive splitters
- Splits the light from one fibre into two
- Can use 50/50, 60/40, 70/30
- Decision will be made based on length of fibre, amount of traffic, experience…

### Port mirroring

- Or port spanning
- Use router/switch to mirror traffic from one port to another
- Most hardware has this capability

#### Pros and cons

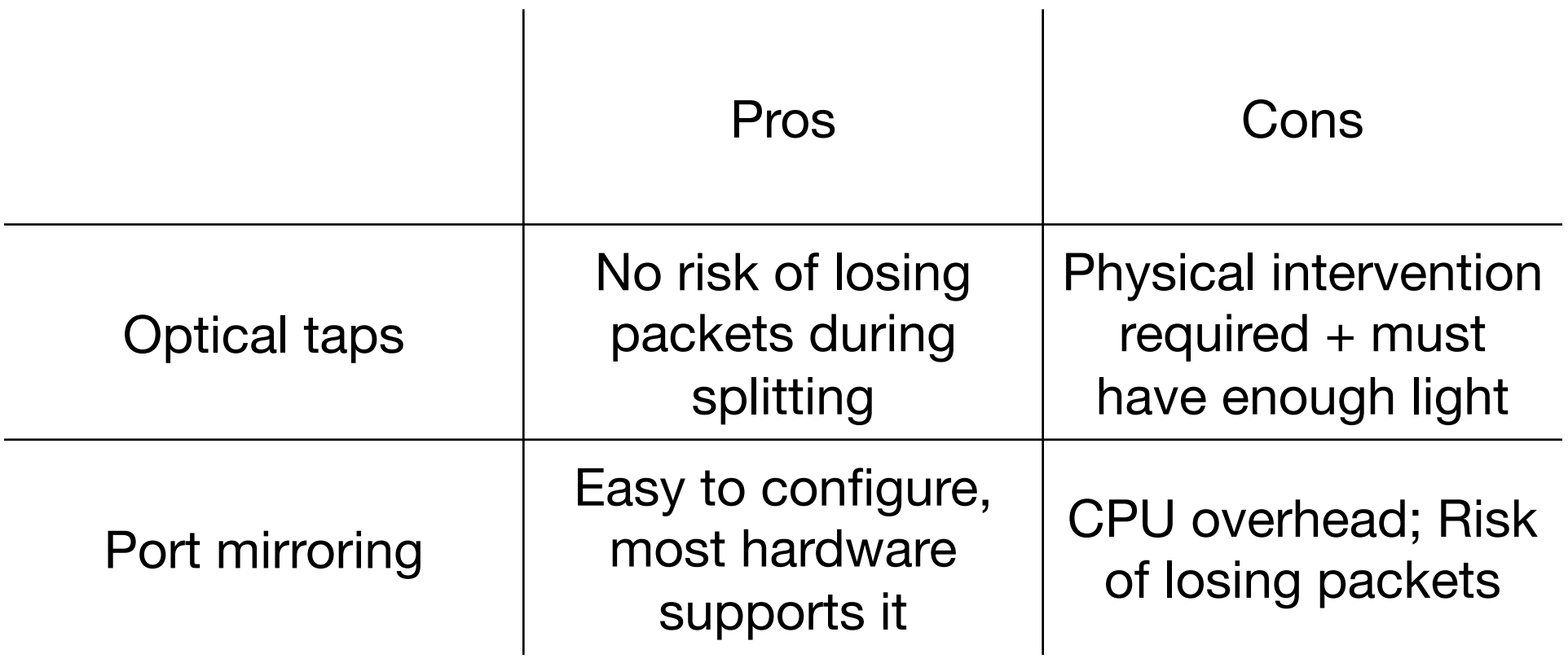

#### Pros and cons

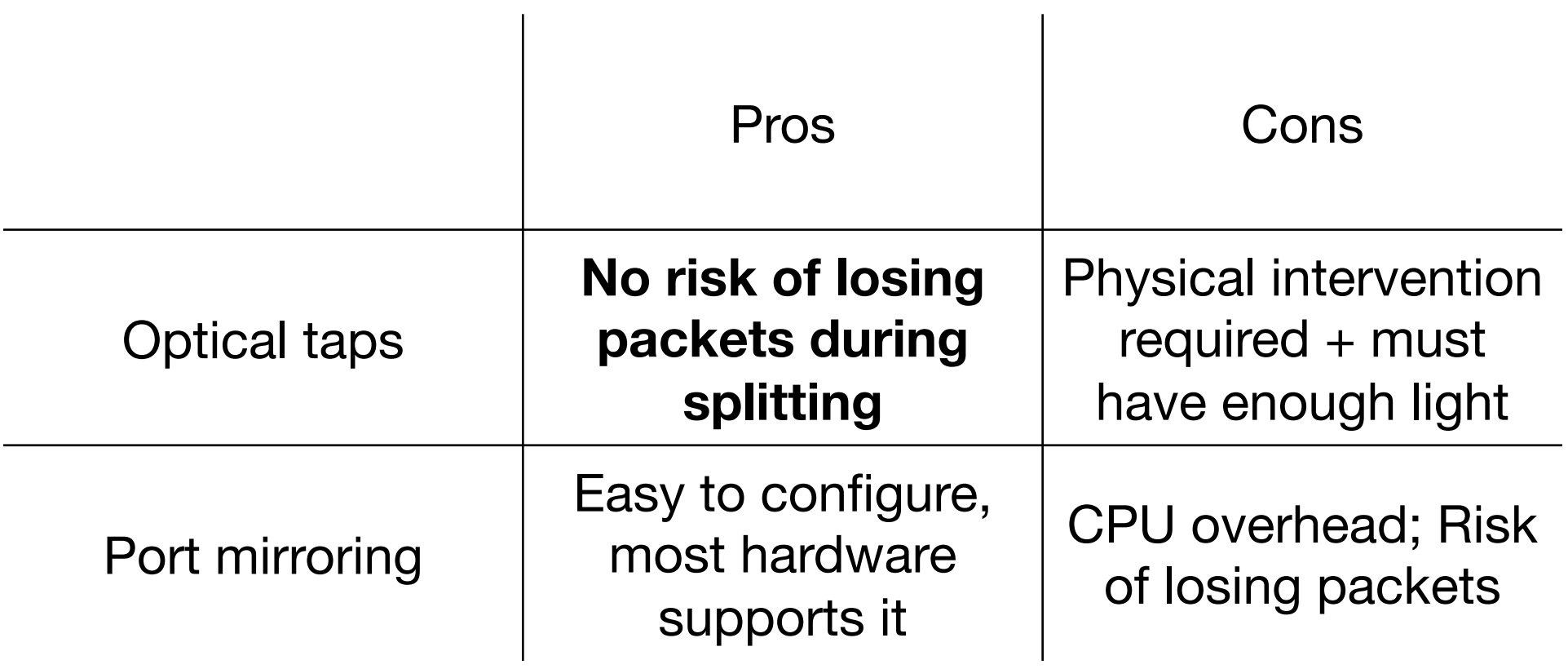

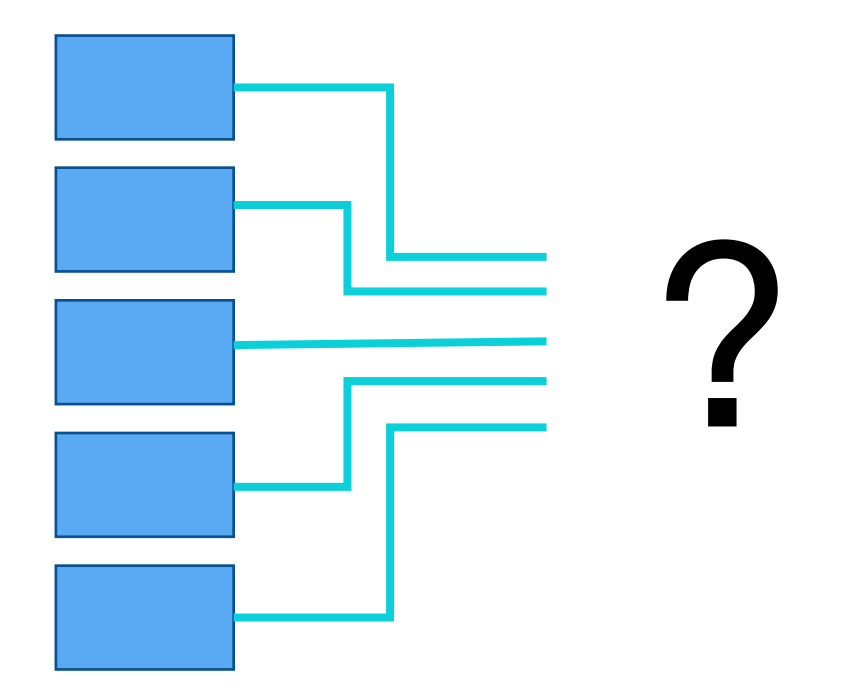

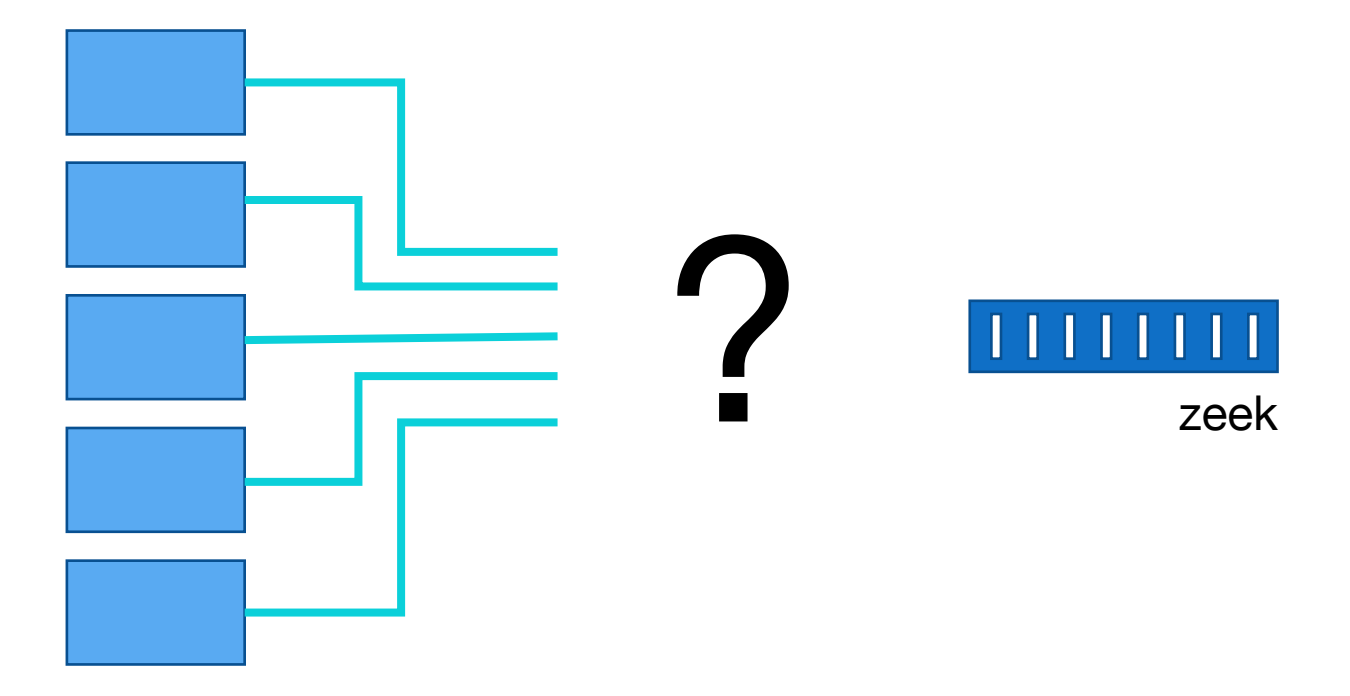

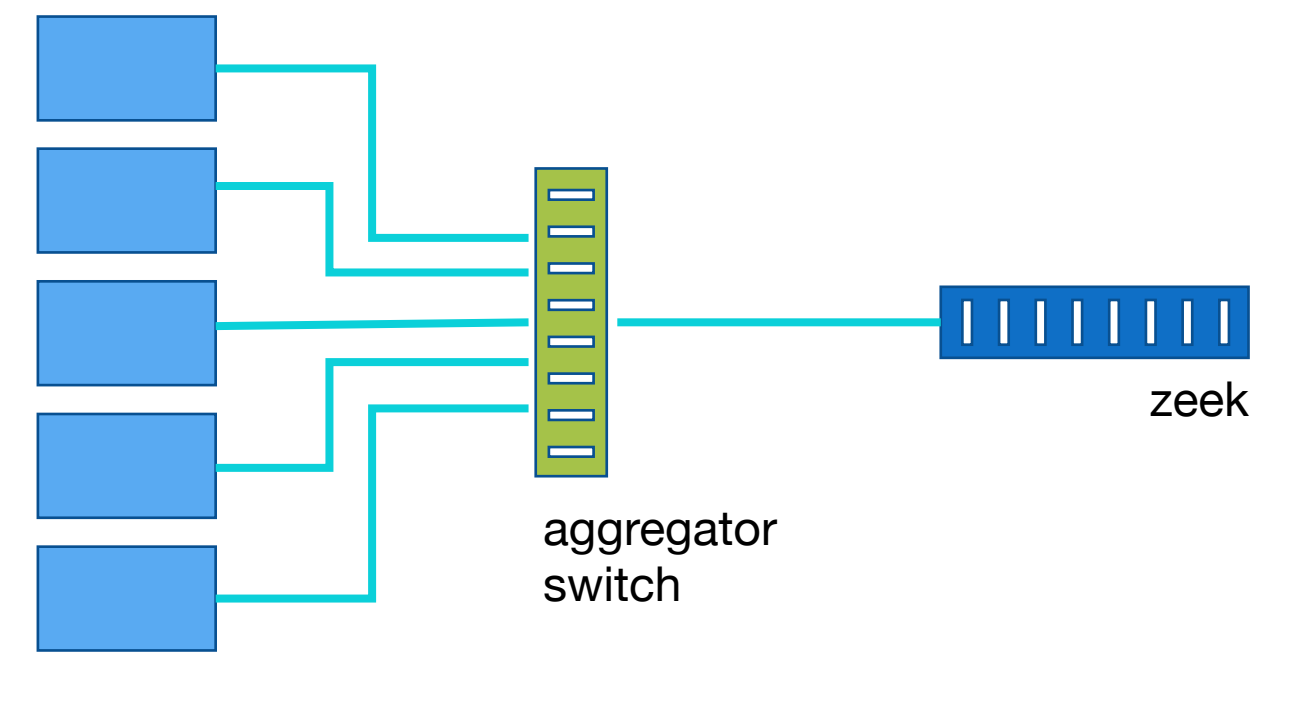

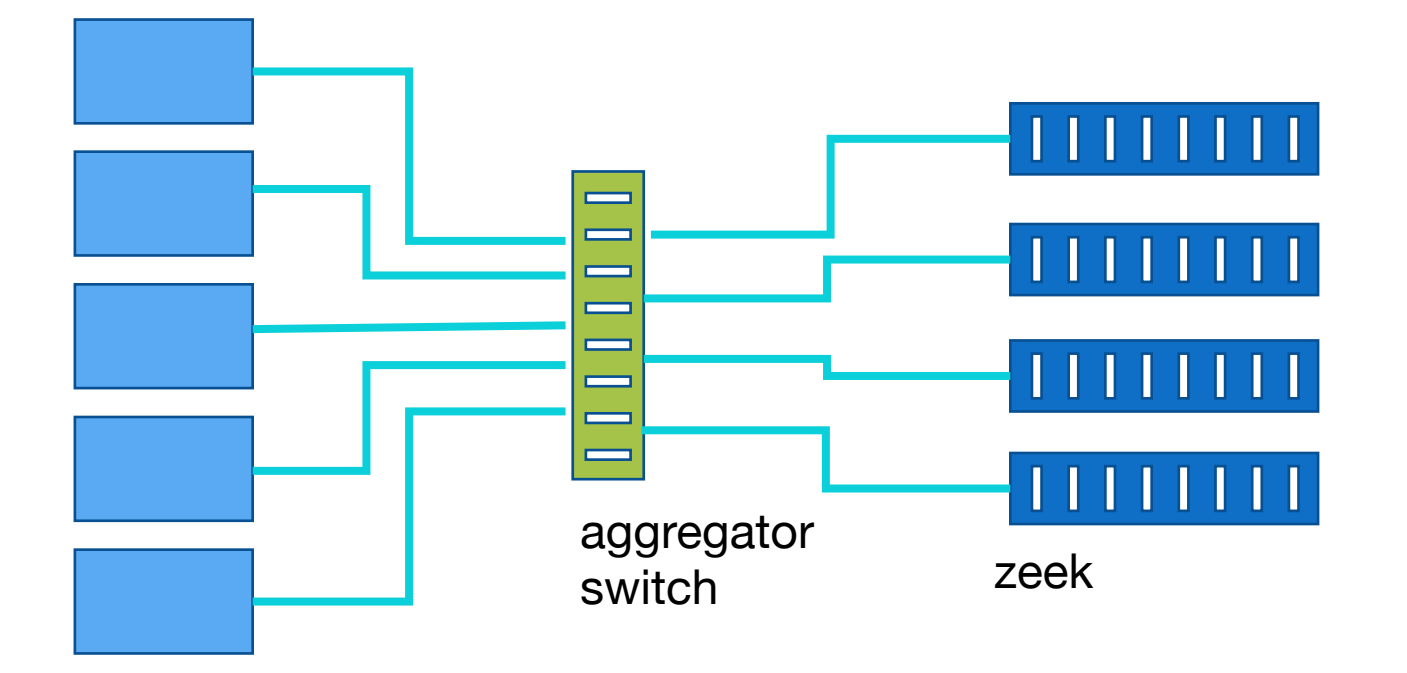

### Logical design: Zeek to Elasticsearch

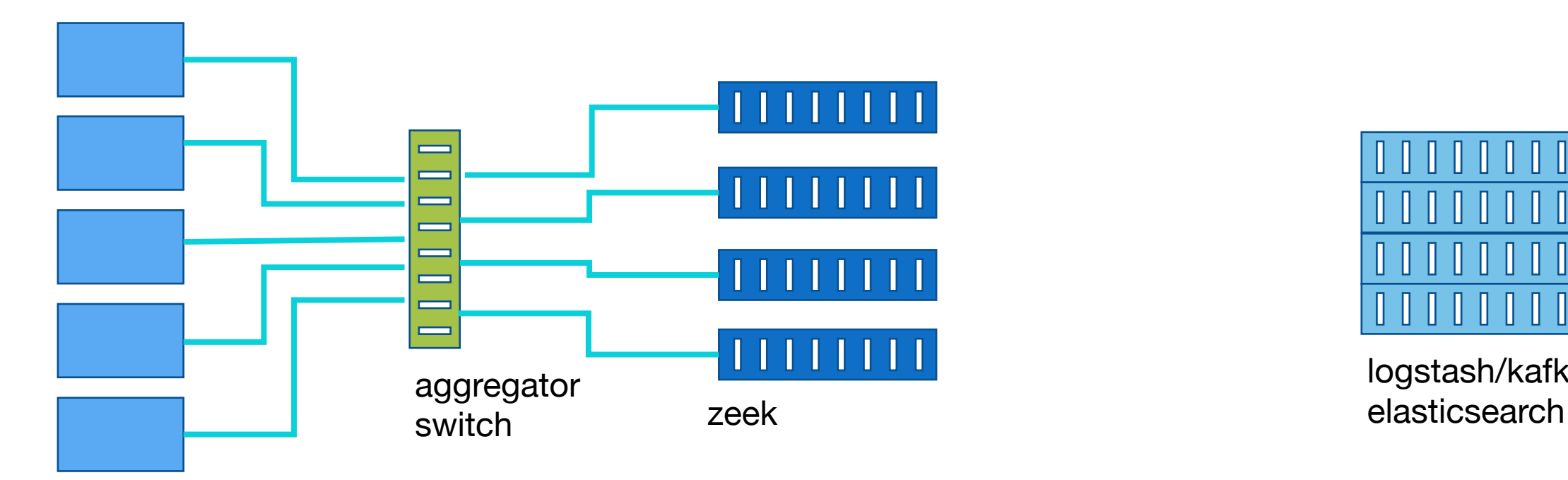

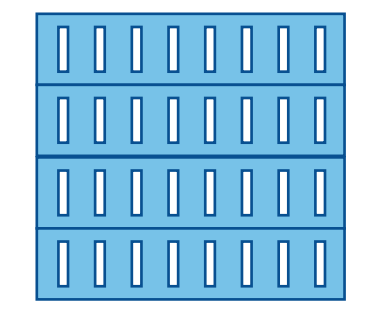

logstash/kafka +

#### Logical design: Zeek to Elasticsearch

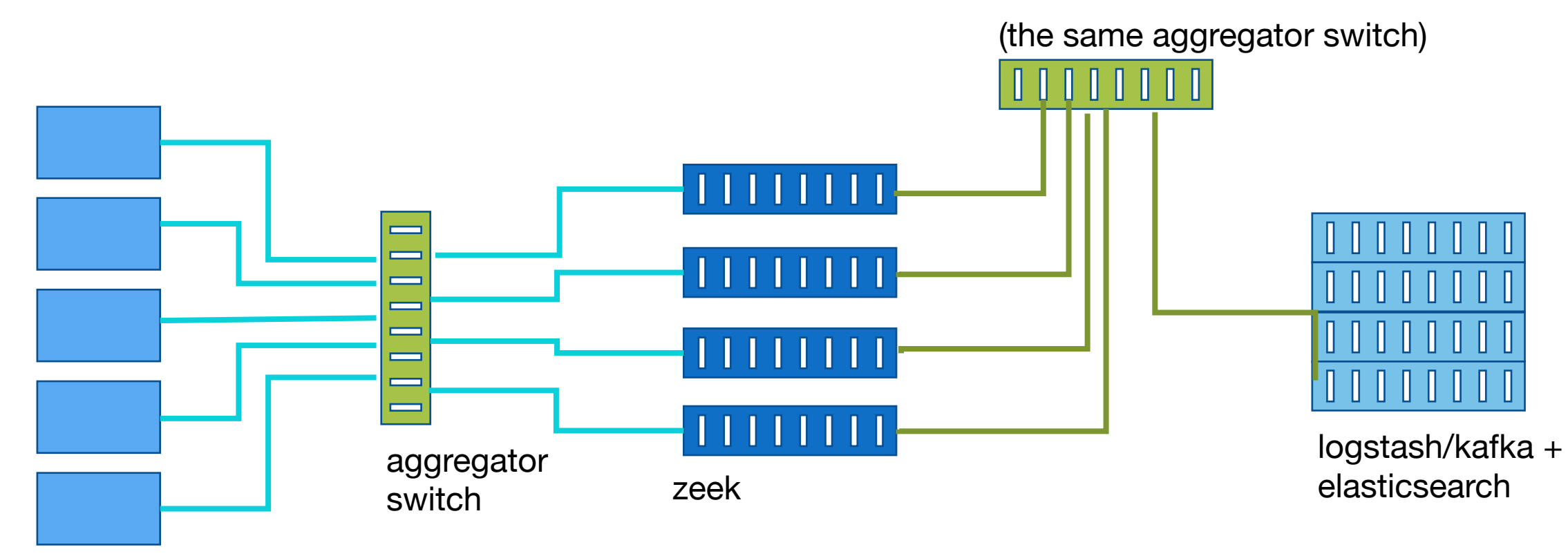

### Logical design: admin/operator network

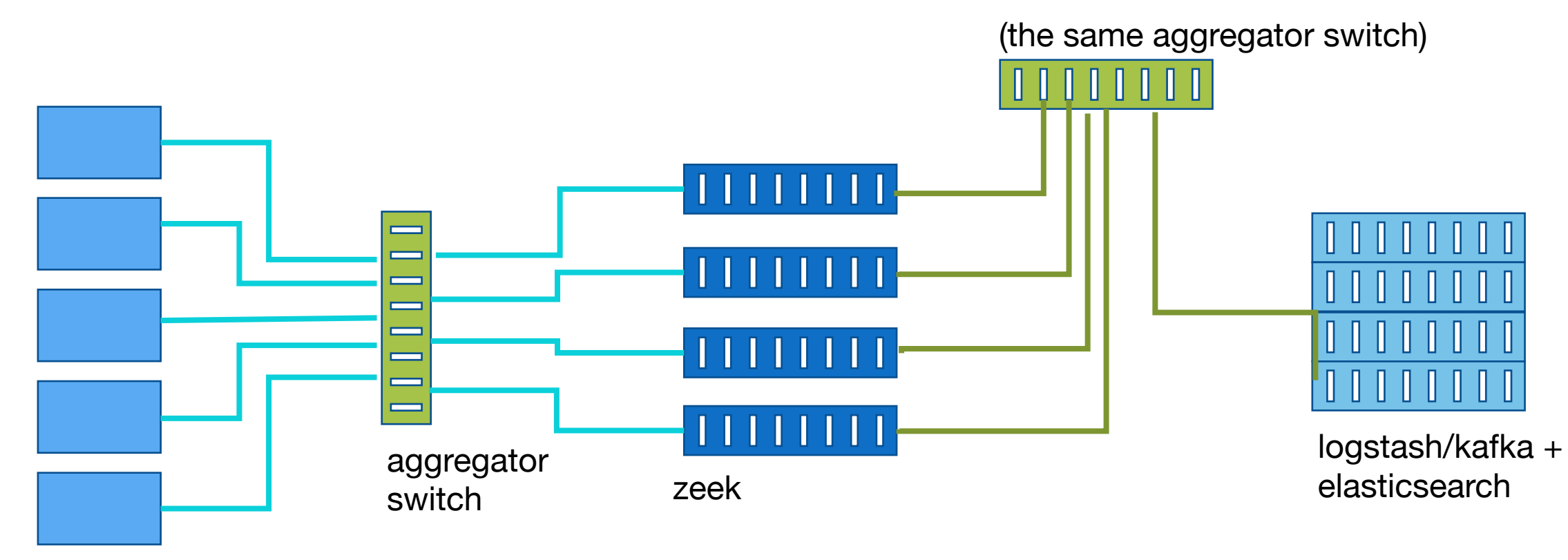

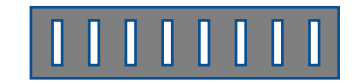

#### Logical design: admin/operator network

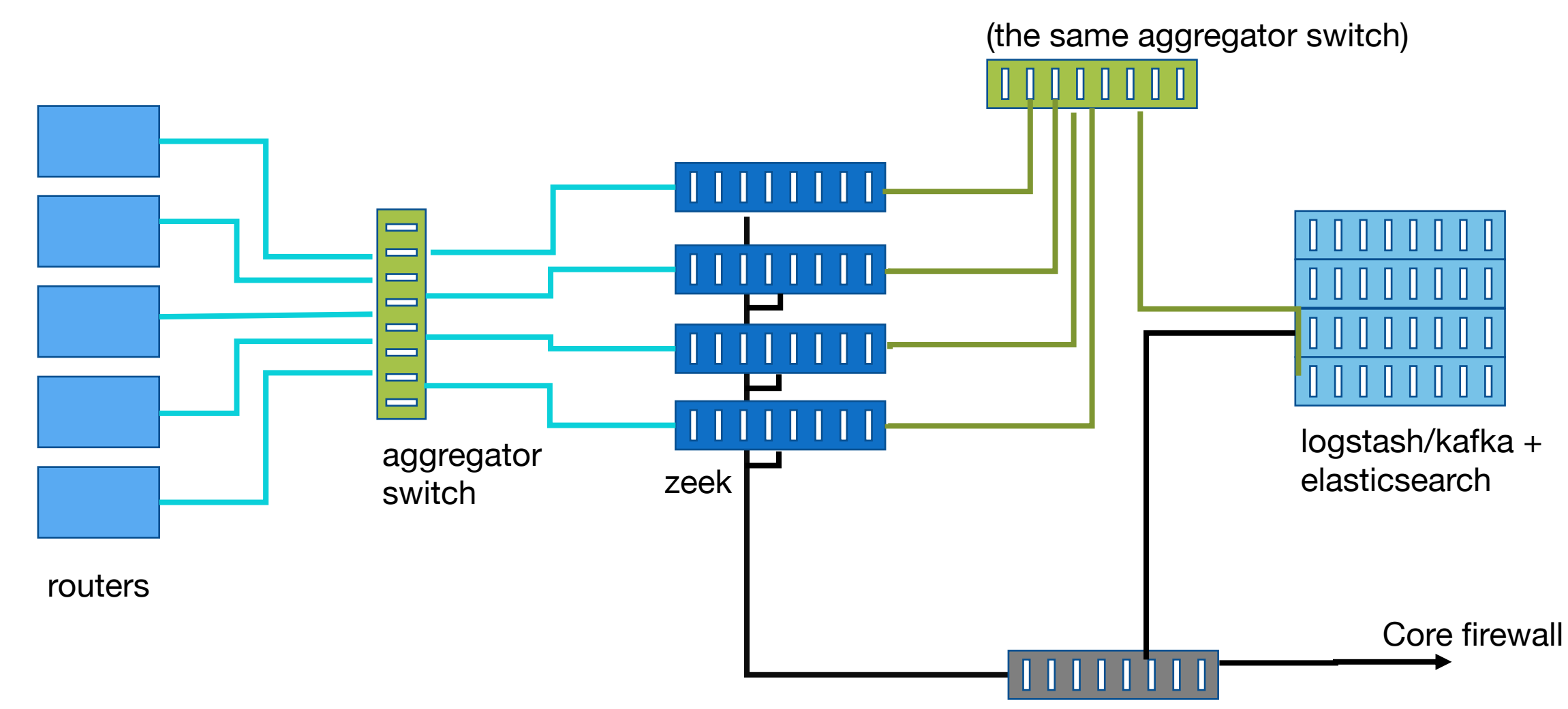

### Logical design: IPMI network

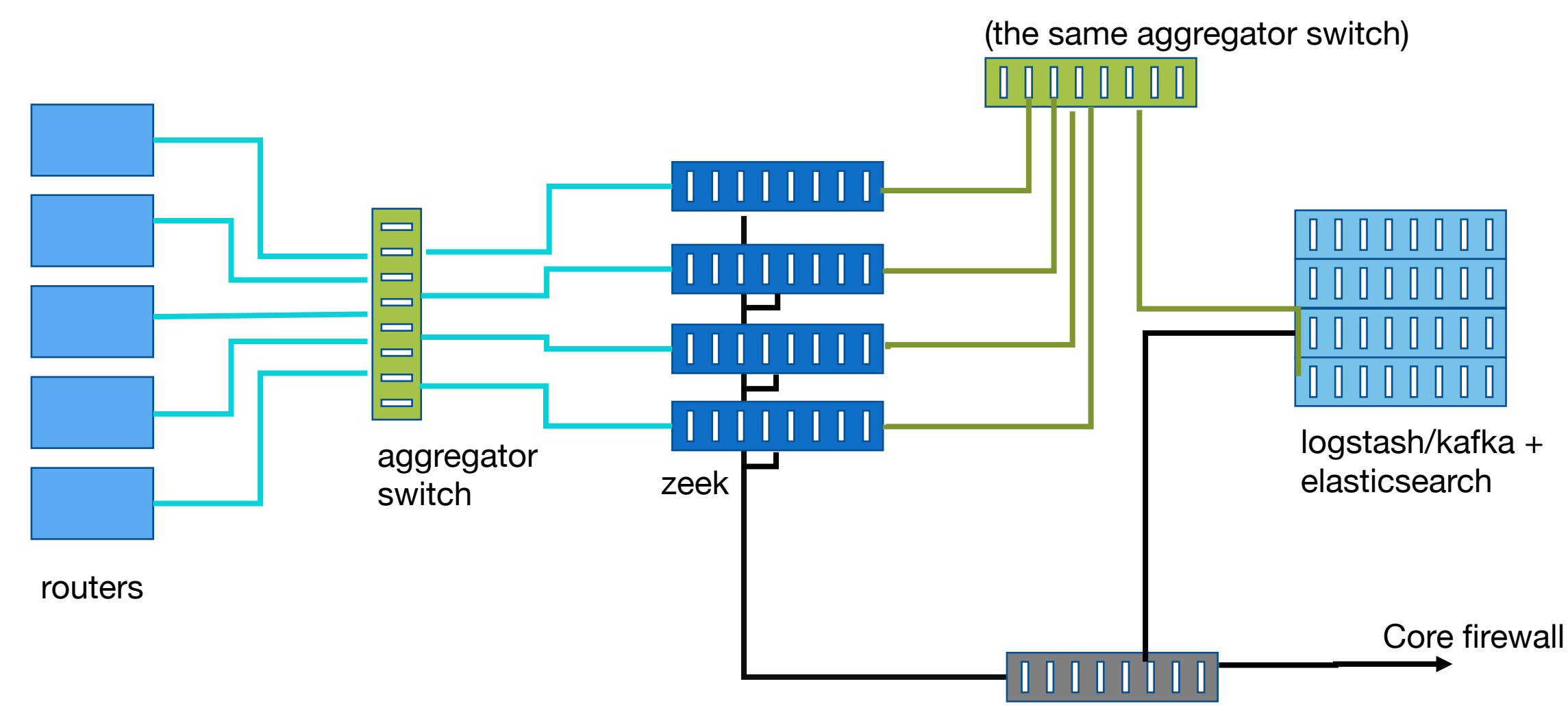

### Logical design: IPMI network

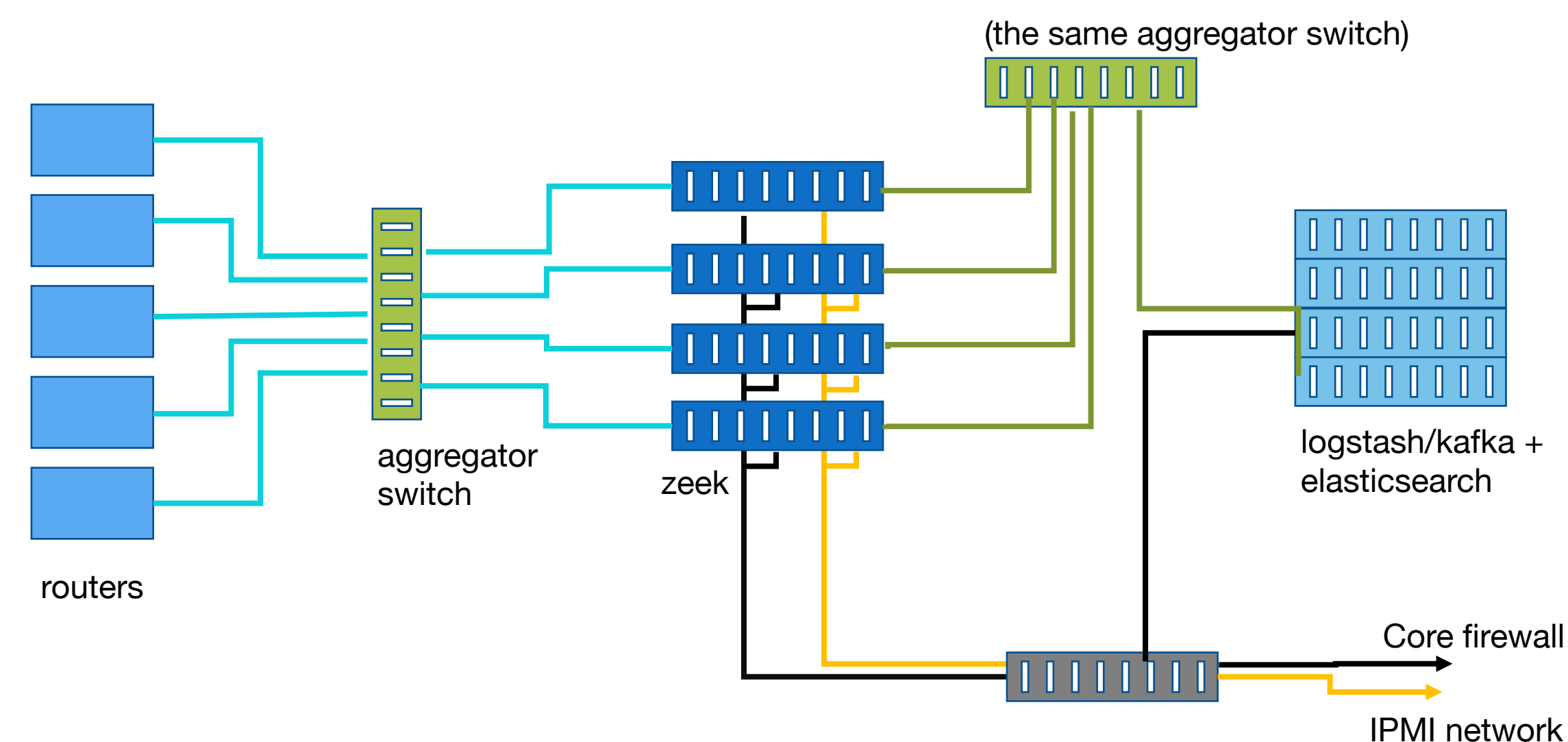

### Logical design

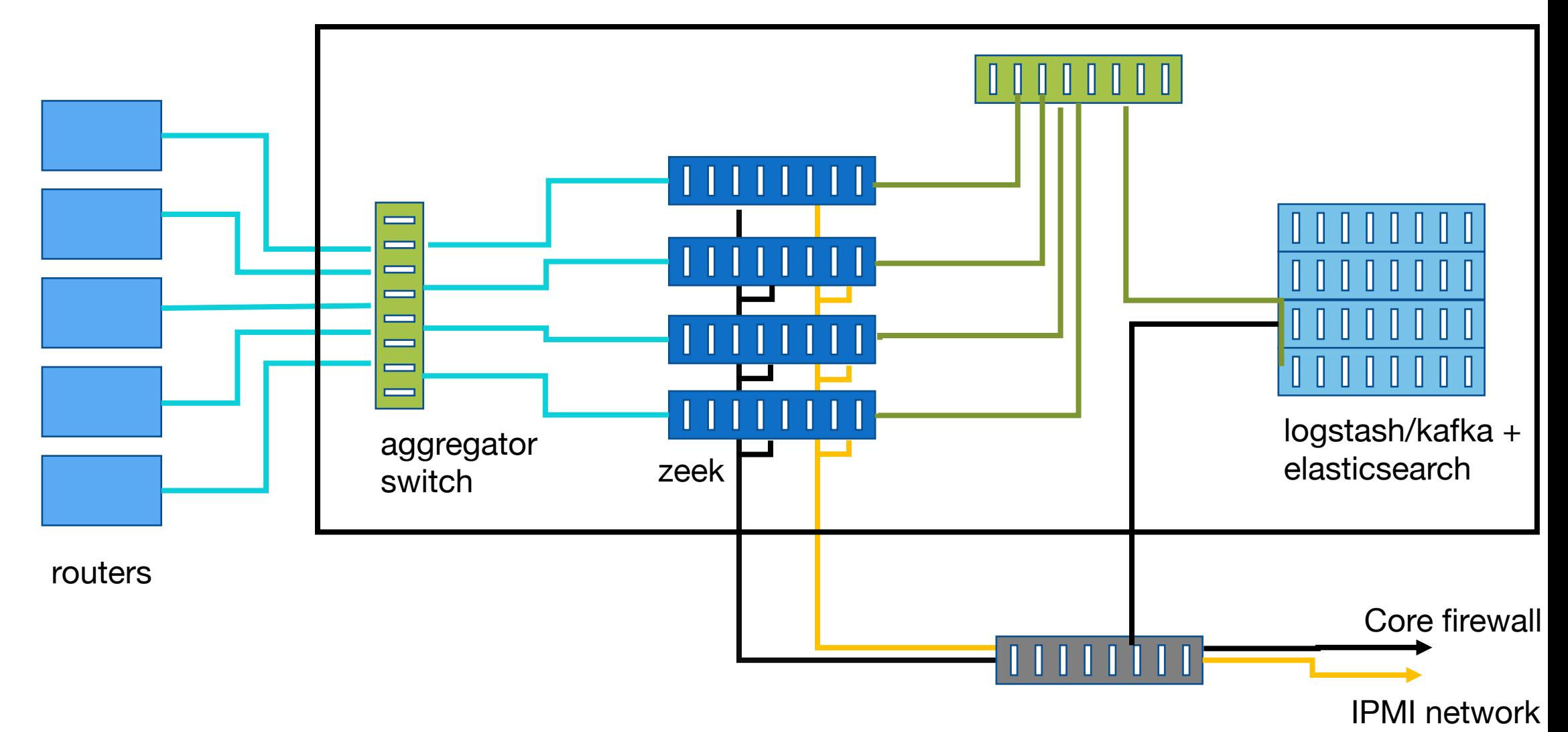

### Physical networks

- Ingest of traffic to aggregator
	- Not really a true network but data capture
- High throughput network from zeek nodes to elasticsearch
- Admin/operator network
	- All traffic routed through core firewall
- Management network
- These last two on two VLANS on one switch

### Deployment plan

- The LHCOPN (should!) not contain personal information
	- Beyond that required for authn/z
- Start with this link for initial deployment

### Components

- Zeek
	- SOC cluster
- MISP
	- Elsewhere on network
- Logstash/Kafka
	- SOC cluster
- Elasticsearch
	- SOC cluster

## Deploying Zeek

- Last time discussed that Zeek scales by spreading load over a zeek farm
- One manager node
- Each worker node receives split of the data and processes it, with one zeek process per core
	- Zeek is single threaded

### Zeek specification

- When designing a zeek worker node, what are the main factors?
- Zeek works by:
	- splitting the traffic across cores
	- running a set of internal protocol analysers against each packet
	- running a set of scripts on top of these

## Kernel traffic splitting

- We currently use AF\_PACKET to split traffic within the kernel
- Zeek module exists which can use this interface to split traffic across the cores available to it

### Future possibilities: DPDK

- Data Plane Development Kit
- Some success with this in ESNET with reportedly improved performance
	- "Don't use in production"
- Something to watch

#### Zeek specification

- What are the implications of the way Zeek works on its hardware needs?
- High core count to split traffic across
- Enough memory to run the scripts you want

### Zeek specification

- I/O not such a high concern as logs are many times smaller than original traffic
- Zeek does **not** store a copy of the original packets!
	- $\cdot$  In case someone asks you  $\odot$

### MISP sharing

- Multiple ways of setting up MISP sharing networks
- Here assume multiple synching instances

### MISP sharing: Mesh

- Multiple ways of setting up MISP sharing networks
- Here assume multiple synching instances
- Mesh topology
	- Every instance is only one hop from ever other instance
	- Becomes very complex very quickly

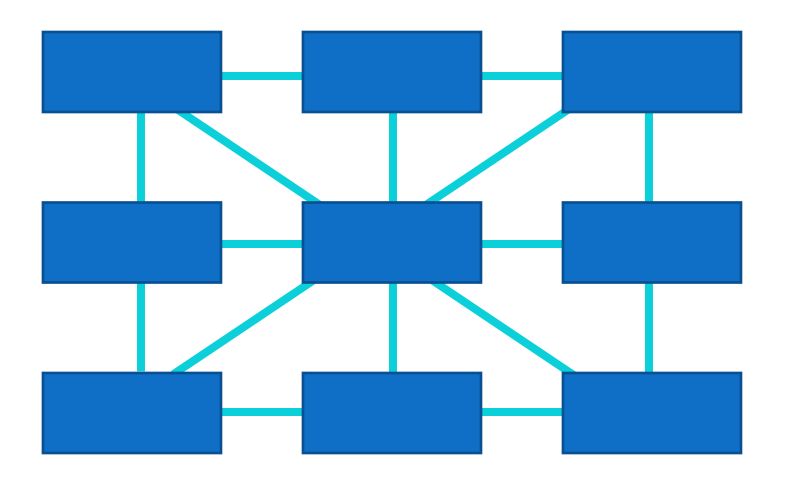

### MISP sharing: Hub and spoke

- Multiple ways of setting up MISP sharing networks
- Here assume multiple synching instances
- Hub and spoke topology
	- Relies on central instance for coordination
	- Straightforward to scale
		- Monitoring load on central node

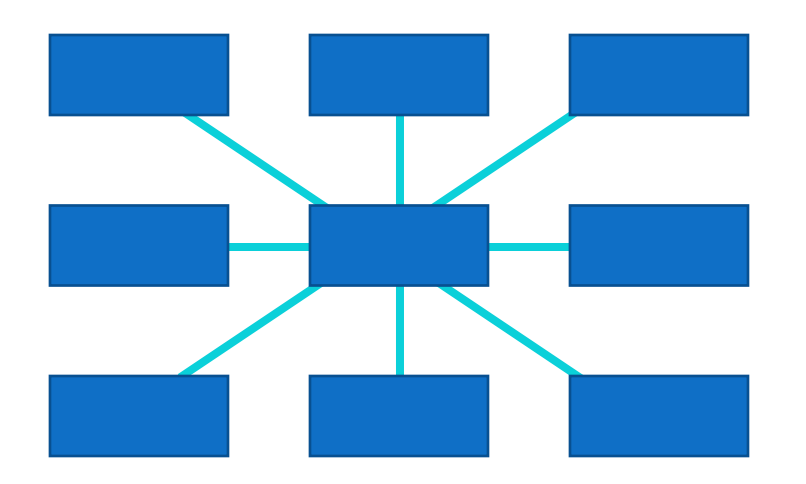

### MISP sharing

- Multiple ways of setting up MISP sharing networks
- Here assume multiple synching instances
- **Hub and spoke topology**
	- Relies on central instance for coordination
	- Straightforward to scale
		- Monitoring load on central node

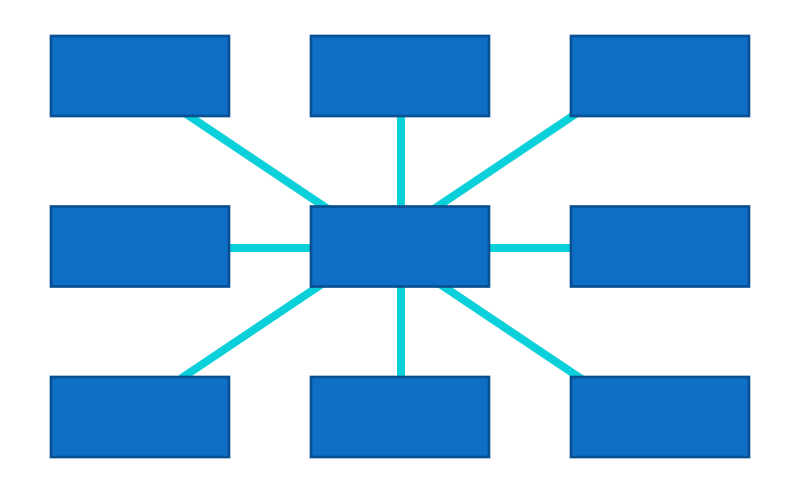

### How many MISP instances?

- We've discussed using MISP to share threat intelligence
- Of course, can also use internally
- CERN has (at least) two instances
	- Internal
	- External sharing instance

### How many MISP instances?

- Other organisations use several
	- Internal
	- External
	- Specific instance for malware analysis
- Start simple!

### How many MISP instances?

- What does a site need?
- **Primarily** ingesting data: • API
- Generating IoCs/sharing with others
	- Web instance

### Correlation of traffic and intelligence

- We have Zeek installed, and have our MISP instance/API set up
- How do we do the correlation?
- This time focus on integration at the Zeek/MISP layer

#### Correlation of traffic and intelligence

- Zeek has an intelligence framework that allows it to perform correlation as it processes data
- We'll use this to proceed
- In the workshop we'll see an example of elasticsearch integration

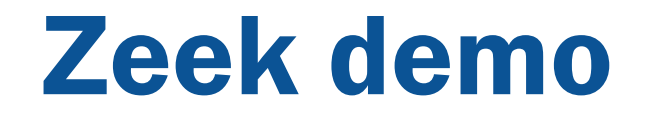

#### MISP API calls

• Using curl to access MISP API

```
curl --header "$AUTH KEY" \
     --header "Accept: $JSON" \
     --header "Content-type: $JSON" \
     -X POST \
     --data "{\"request\": \"type\": \"all\"}}" $FEED URL
```
• Use this to populate a file, /feed/intel.txt

### Zeek intelligence framework

- The following extract tells Zeek to expire intel after 20 minutes…
	- Why?
- And raise a notice when it matches an indicator of compromise

### Zeek intelligence framework

```
@load frameworks/intel/seen
@load frameworks/intel/do_expire
```

```
redef Intel::item_expiration = 20min;
```

```
const feed directory = "/feeds";
```

```
redef Intel::read_files += {
# MISP feeds
        feed_directory + "/intel.txt",
};
```
@load policy/frameworks/intel/do\_notice.zeek

- You can configure Zeek to alert you when it raises particular kinds of notices
- The following is an extract from the main STFC Zeek config that sets this up

- STFC uses OpsGenie and at this stage – our integration works by having Zeek trigger an external script
- Ideally want to fully integrate with Zeek **but** this does show the most general case

```
@load ./opsgenie.zeek
```

```
hook Notice::policy(n: Notice::Info)
{
    if ( n$note == Intel::Notice )
    \{add n$actions[Notice::ACTION OPSGENIE];
    }
```

```
function opsgenie send notice(message: string)
    \{when ( local result =Exec::run([$cmd=fmt("/usr/local/sbin/opsgenie_alert.sh %s", 
safe_shell_quote(message))]) )
                 \{if ( result$exit_code != 0 )
                          {
                         Reporter::warning(fmt("Opsgenie message did not send 
(\mathrm{8s}).", message));
                         return;
                          }
                 }
    }
```
#### SOC roles

- We spoke yesterday about the need for a dedicated team to work on a SOC
- Key roles
	- SOC Service Manager
		- Deployment/Maintenance
	- SOC Analysts
		- Making sense of the data
	- Incident Responders
- These roles can spread across several people!

### SOC deployment summary

- We've spoken about
	- Physical/logical design
	- Zeek specification
	- MISP sharing topology
	- MISP/Zeek integration
	- Zeek Alerting
	- SOC roles
- Tomorrow in the workshop we will have a chance to look at some of these hands-on

### Conclusions: Detection

- In this three lecture block we've looked at
	- The basics of logging, and logging technologies
	- The importance of identifying the most useful logs to avoid "data as noise"
	- The difference between flow based and deep packet inspection network monitoring

### Conclusions: Detection

- We've also discussed
	- The importance of sharing threat intelligence for our community
	- Tools to help share intelligence responsibly
	- The MISP platform
	- Components of a SOC

### Conclusions: Detection

- Finally we've worked through
	- The architecture of an initial SOC deployment
	- The specification for zeek hardware
	- Some detailed zeek configuration
	- SOC roles
- See you tomorrow for the workshop!

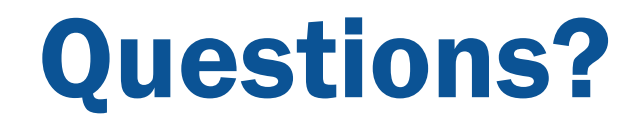